## HemoSphere Advanced Monitor Pressure Cable for Acumen IQ Sensor / FloTrac Sensor / TruWave Transducer

## Competency checklist

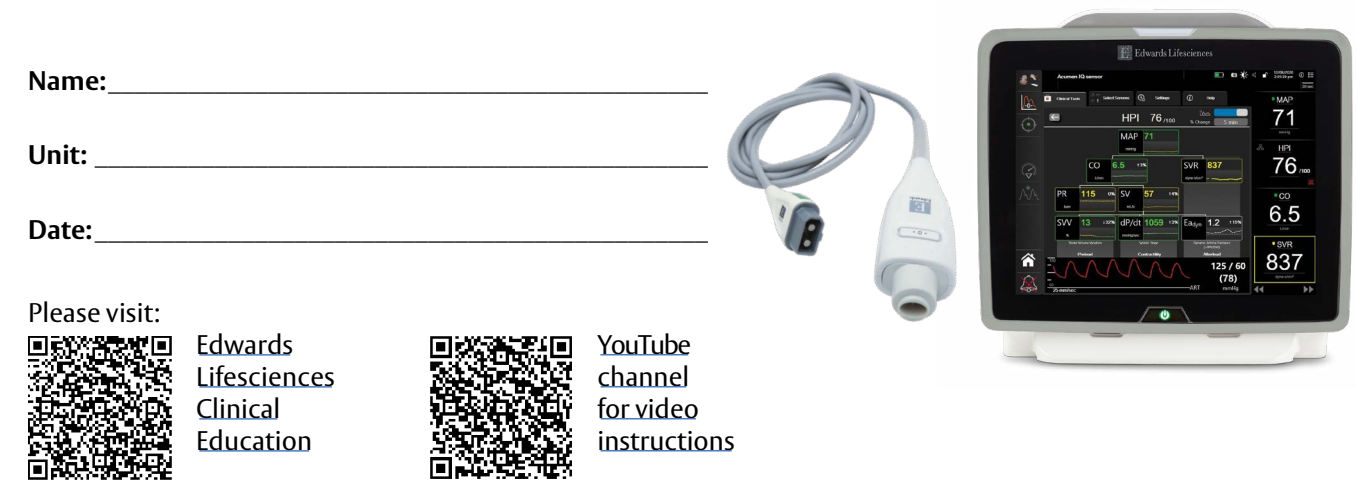

## **Critical elements**

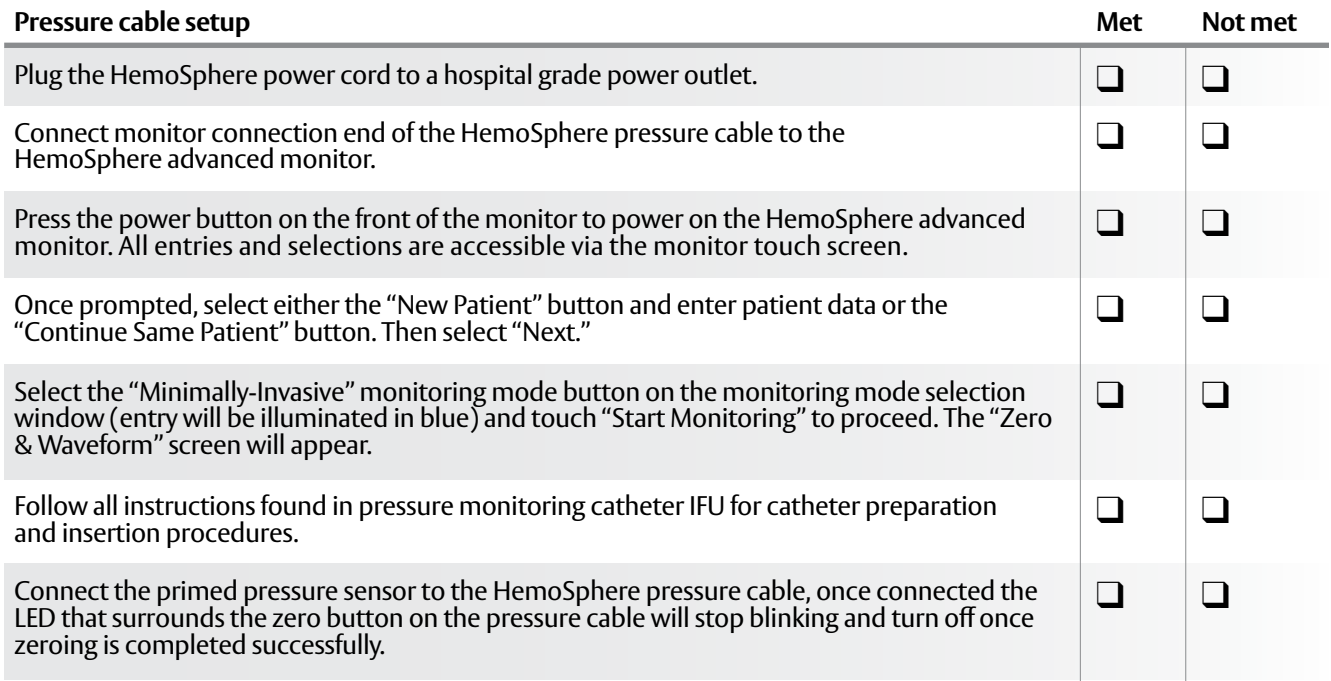

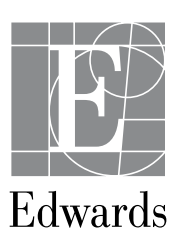

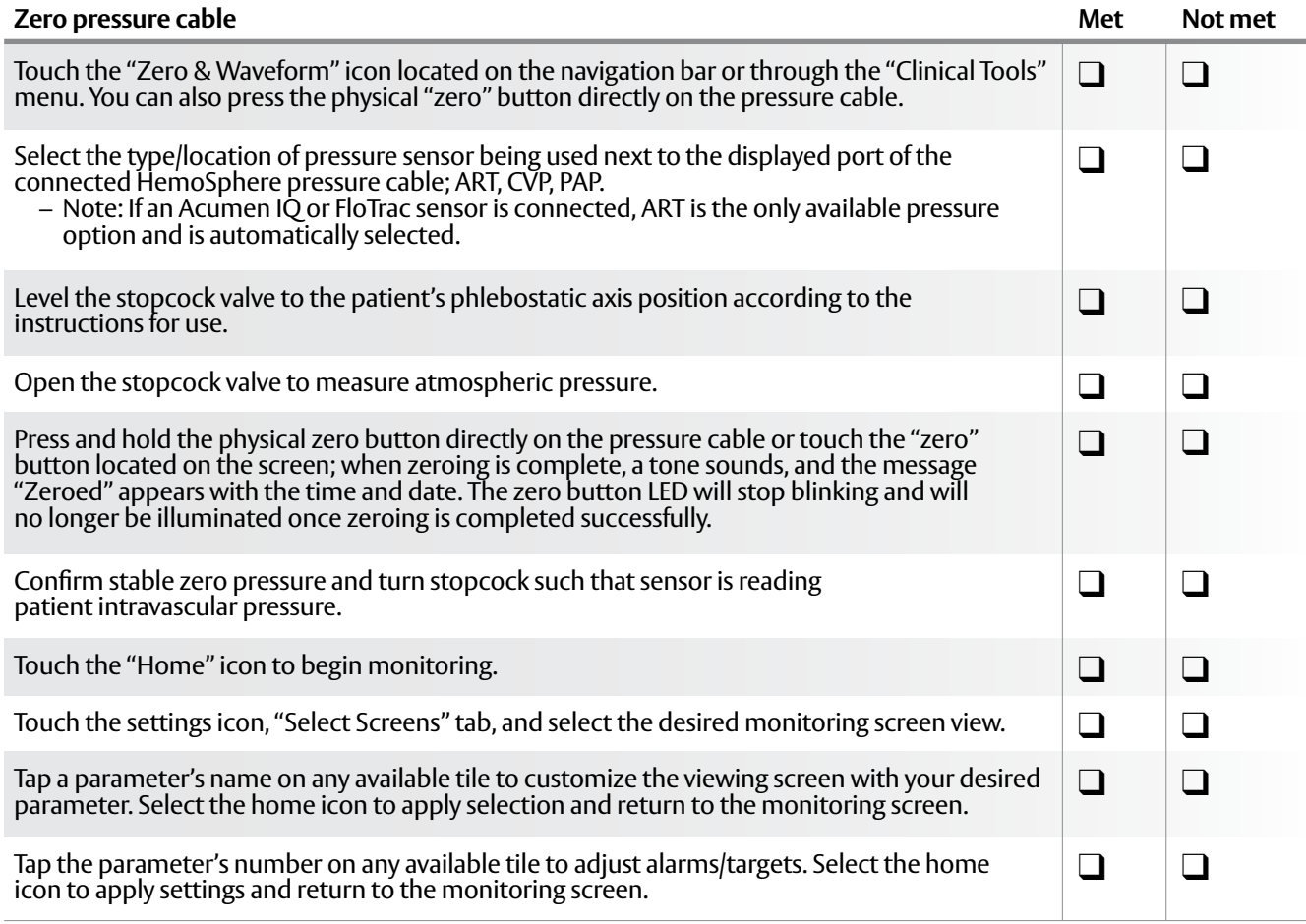

## **Dual pressure cable setup for systemic vascular resistance (SVR) using an Acumen IQ or FloTrac sensor paired with TruWave pressure transducer**

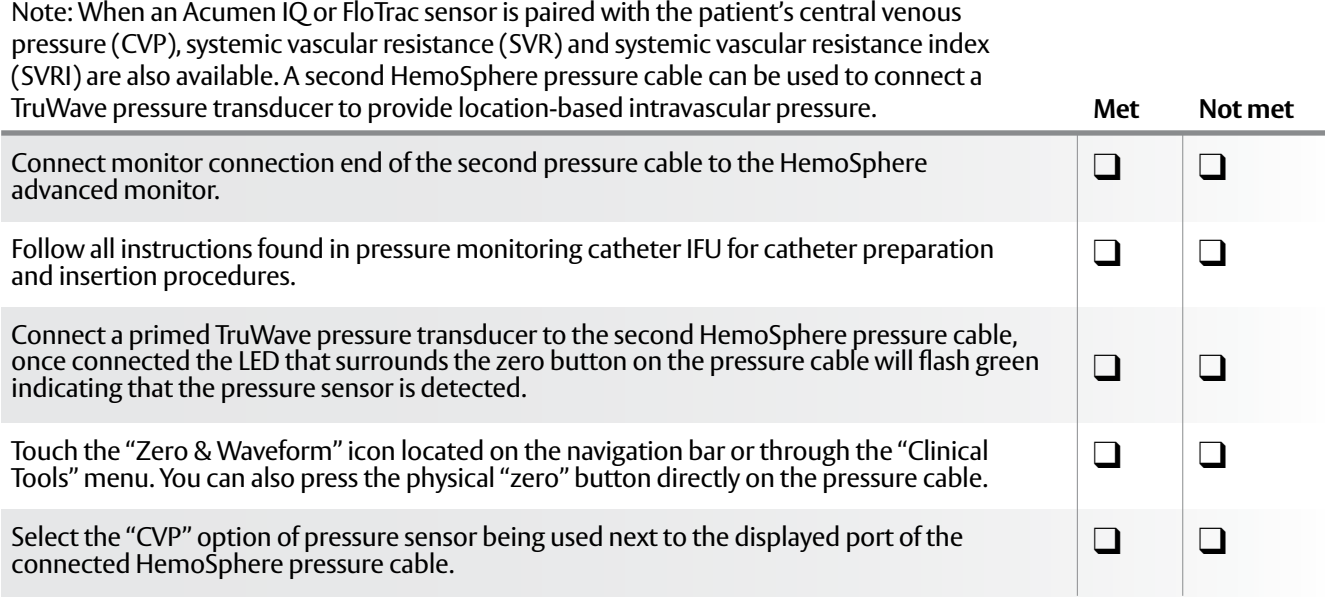

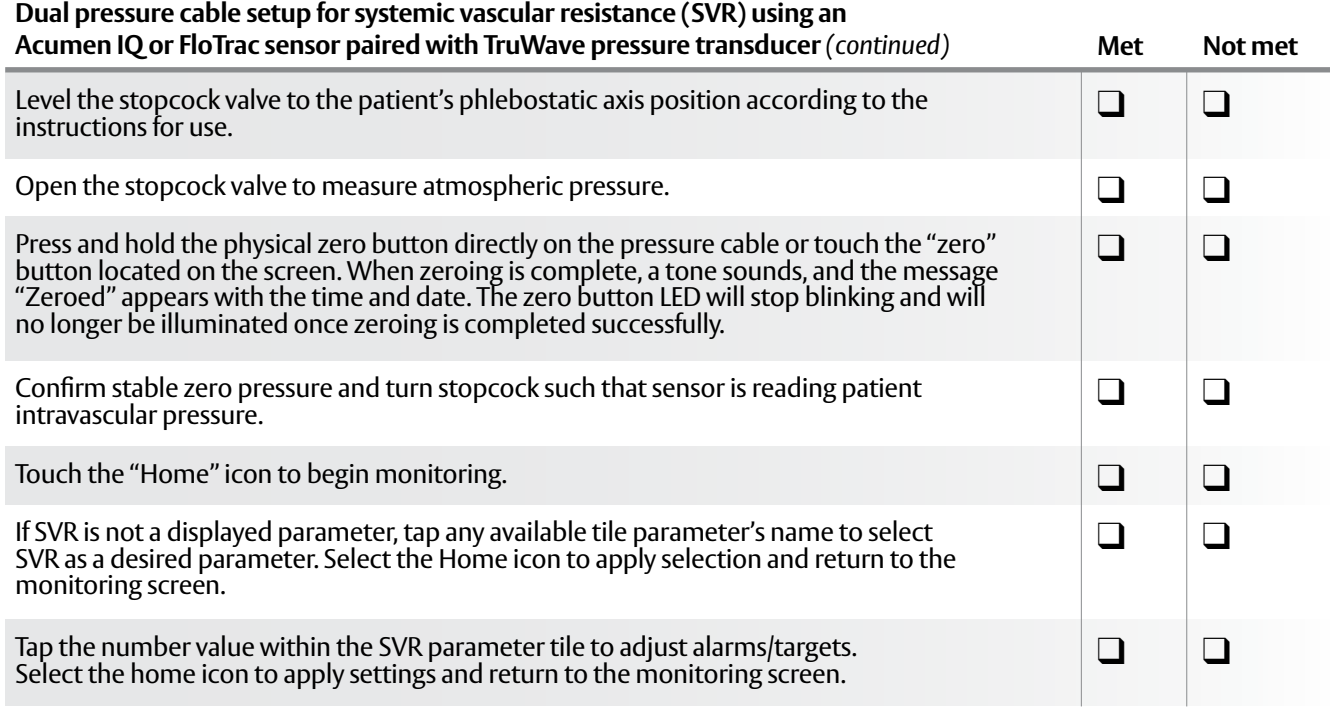

q **Passed competency** 

**Q** Needs to repeat competency

**Validated by:\_\_\_\_\_\_\_\_\_\_\_\_\_\_\_\_\_\_\_\_\_\_\_\_\_\_\_\_\_\_\_\_\_\_\_\_\_\_\_**

**Date:\_\_\_\_\_\_\_\_\_\_\_\_\_\_\_\_\_\_\_\_\_\_\_\_\_\_\_\_\_\_\_\_\_\_\_\_\_\_\_\_\_\_\_\_\_\_**

**CAUTION: Federal (United States) law restricts this device to sale by or on the order of a physician. See instructions for use for full prescribing information, including indications, contraindications, warnings, precautions and adverse events.**

Edwards, Edwards Lifesciences, the stylized E logo, Acumen, Acumen IQ, FloTrac, HemoSphere, and TruWave are trademarks of Edwards Lifesciences Corporation or its affiliates. All other trademarks are the property of their respective owners.

© 2021 Edwards Lifesciences Corporation. All rights reserved. PP--US-5143 v1.0

**Edwards Lifesciences** [• One Edwards Way, Irvine CA 92614 USA • edwards.com](http://edwards.com)

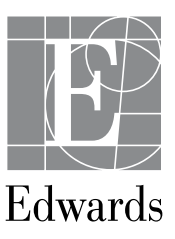